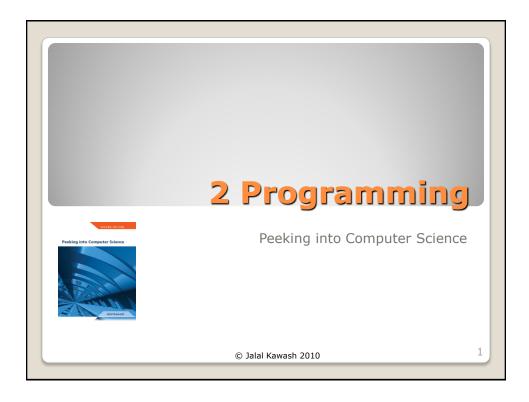

At the end of this section, you will be able to:
1.Understand the concept of variables
2.Create properties and local variables in Alice

Objectives

Peeking into Computer Science
© Jalal Kawash 2010

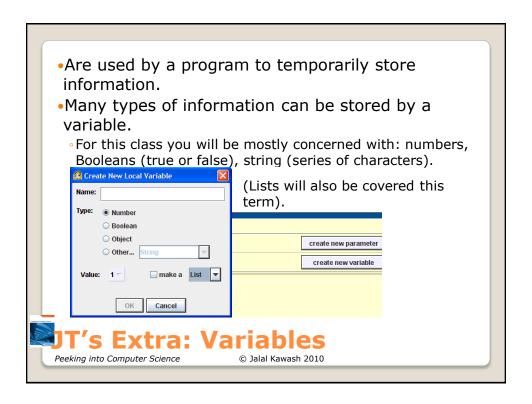

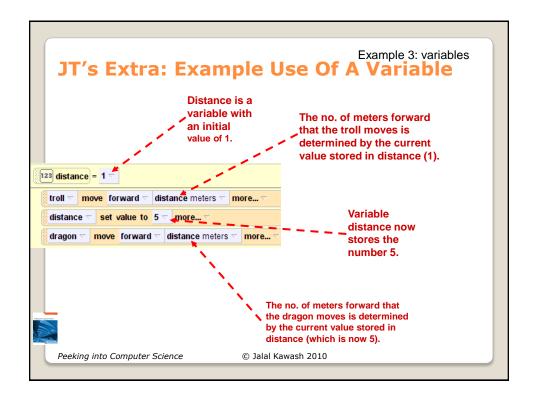

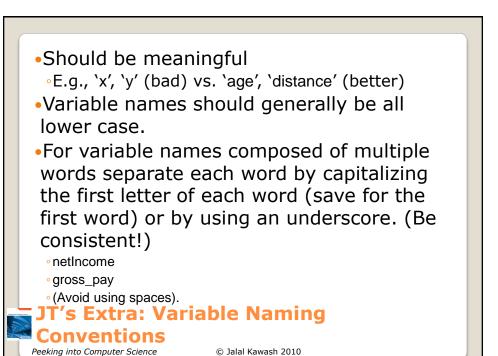

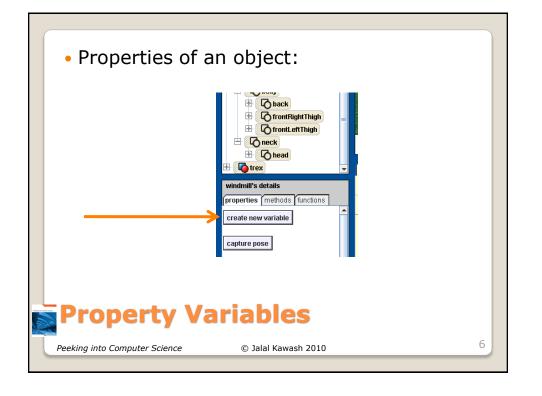

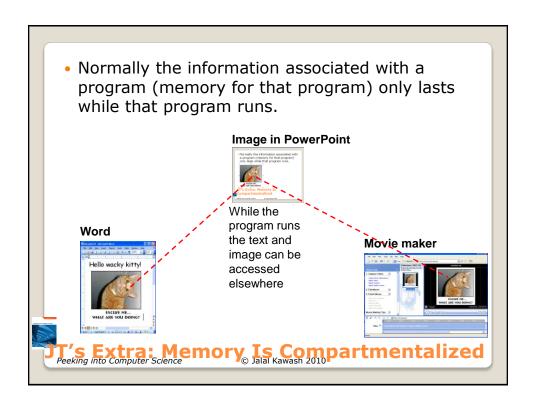

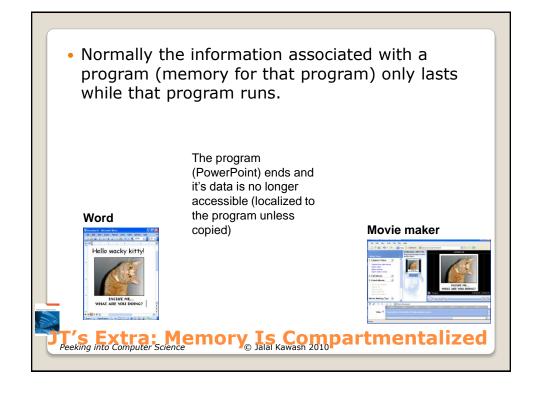

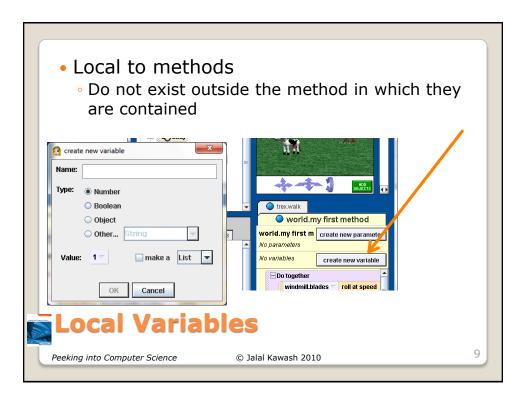

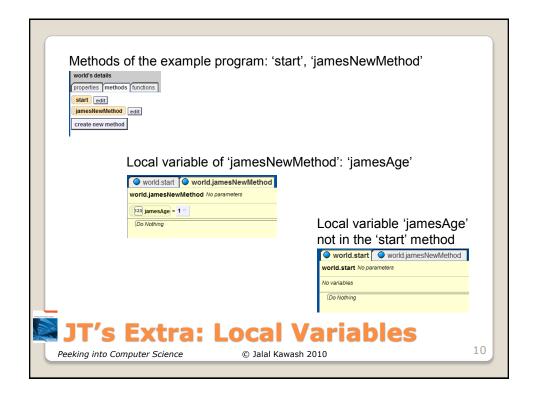

- As the name implies they can be accessed anywhere in the world.
- In practice it means that these variables can be used in any method of that world.

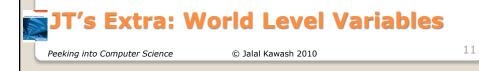

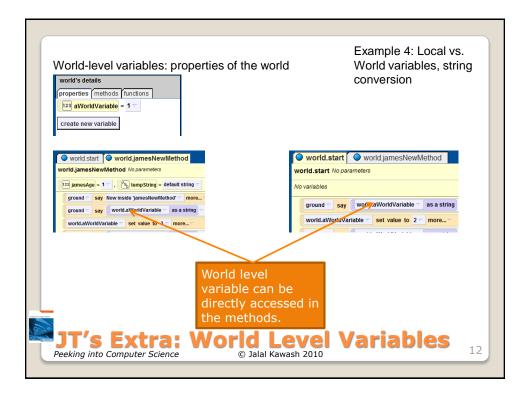

- An object can only display string information when it 'says' or 'thinks' something.
- Numeric information must be converted to a string before it can be displayed:
  - World->functions->"what as string"

#### JT's Extra: String Conversion

Peeking into Computer Science

© Jalal Kawash 2010

13

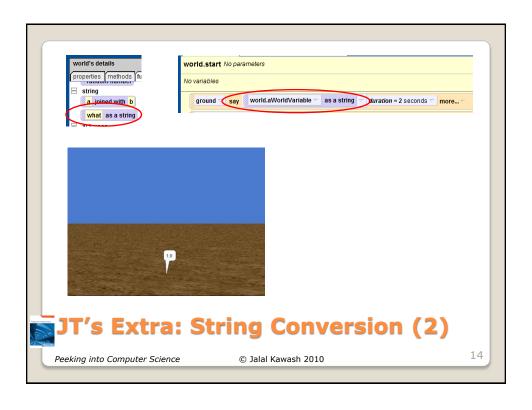

 Sometimes when many variables are being displayed (say/think) it's hard to track the information. Captioned or labeling which variable is being displayed can be useful. World->functions->"joined with" • (You join the caption with the display of the variable's contents). Net income \$ 75,000 Labeling **Contents** output of variable **Captioning Output** 15 © Jalal Kawash 2010 Peeking into Computer Science

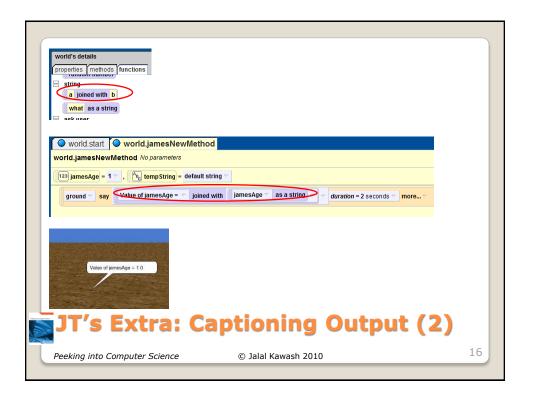

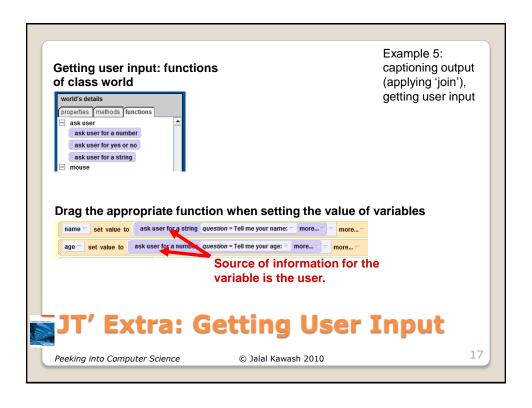

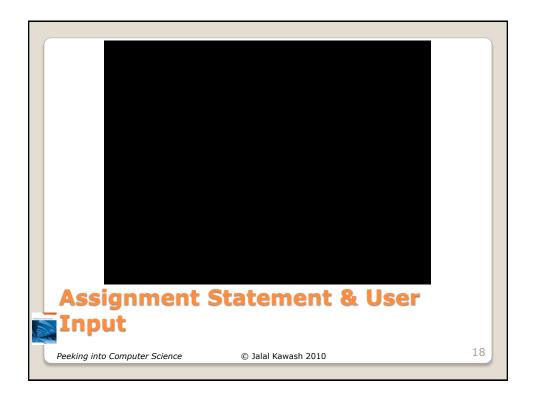

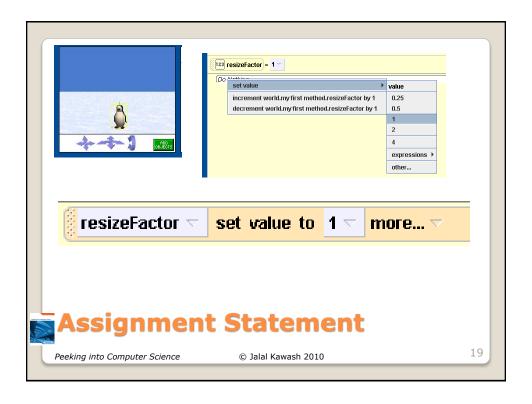

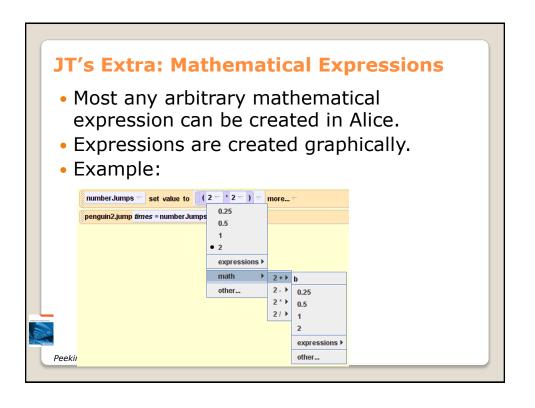

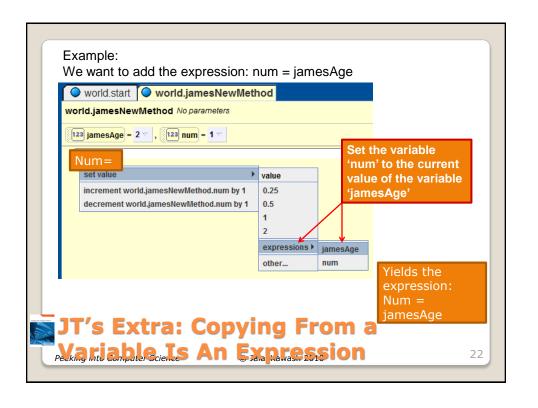

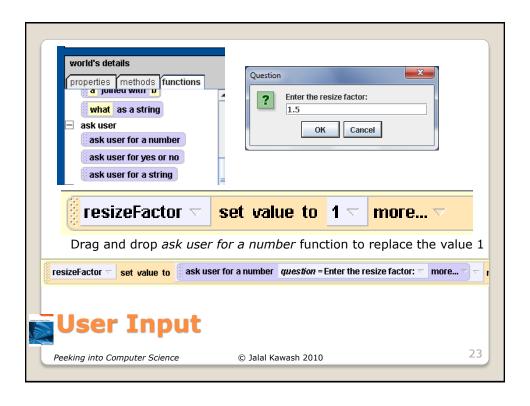

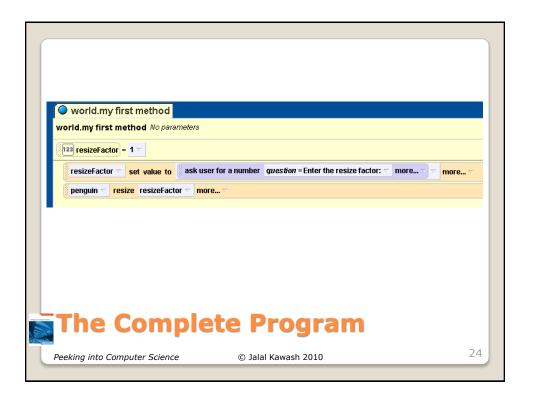

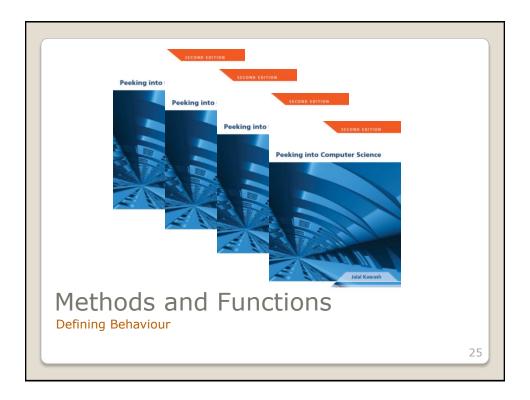

At the end of this section, you will be able to:

- 1. Use methods and parameters
- 2. Understand and use functions
- 3. Create methods and functions

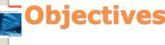

Peeking into Computer Science

© Jalal Kawash 2010

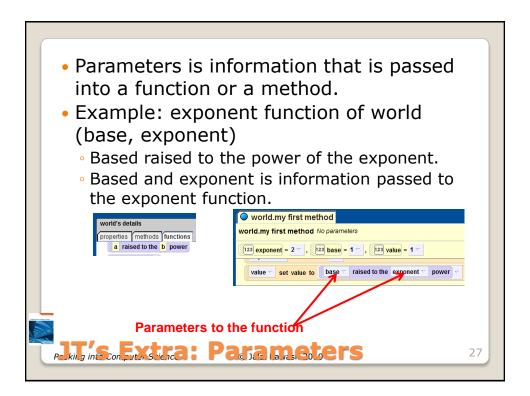

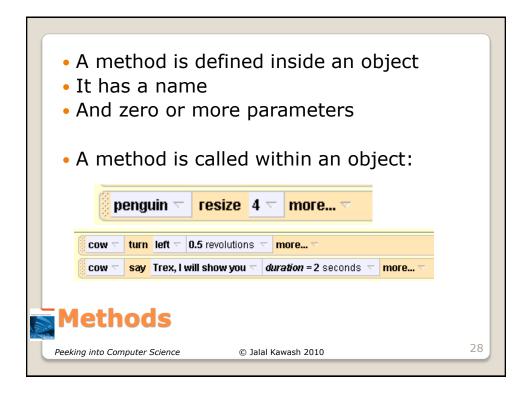

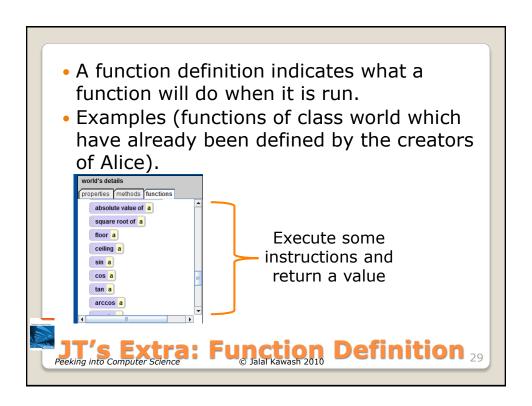

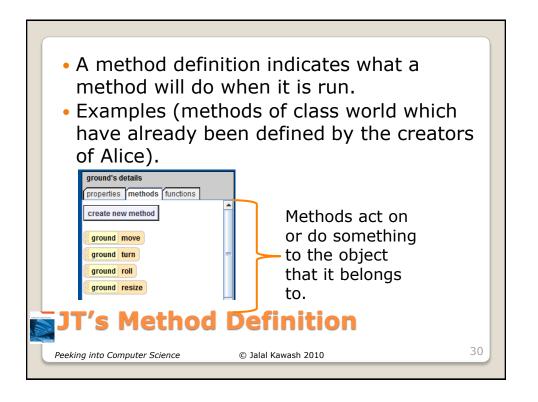

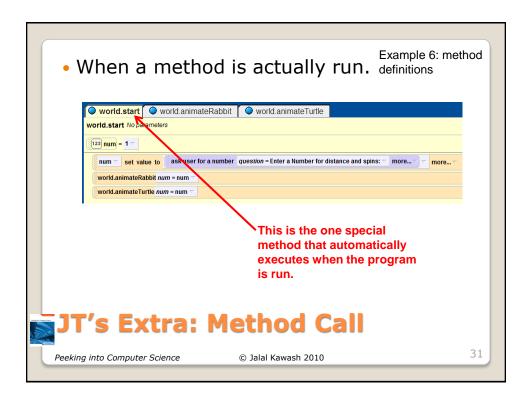

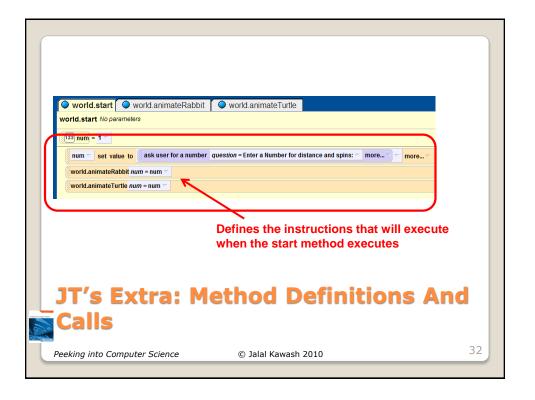

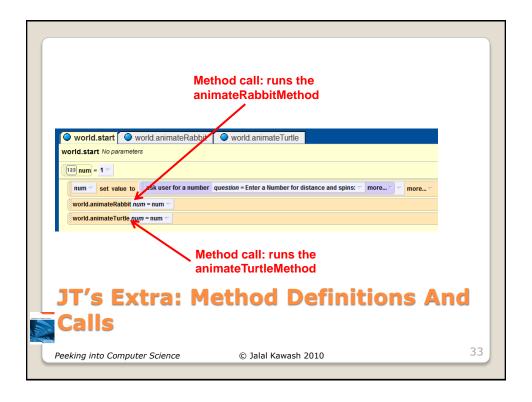

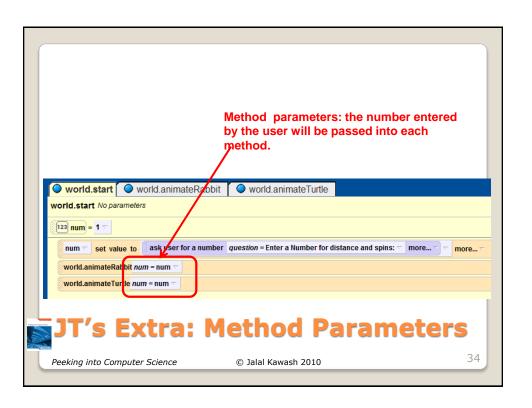

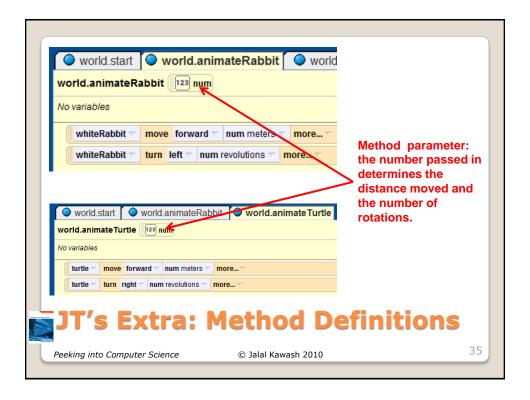

- Each method should have one well defined task.
   If it doesn't then it may be a sign that it should be decomposed into multiple sub-methods.
  - a) Clear method: A method that converts lower case input to capitals.
  - b) Ambiguous method: A method that prompts for a string and then converts that string to upper case.

# JT's Extra: Good Style (Creating Your Own Methods)

Peeking into Computer Science

© Jalal Kawash 2010

- 2. (Related to the previous point). methods should have a self descriptive name: the name of the method should provide a clear indication to the reader what task is performed by the method.
  - a) Good: isNum, isUpper, toUpper
  - b) Bad: dolt, go
- 3. Try to avoid writing methods that are longer than one screen in size.
  - a) Tracing methods that span multiple screens is more difficult.

## JT's Extra: Good Style (Creating Your Own Methods): 2

Peeking into Computer Science

© Jalal Kawash 2010

2

- 4. The conventions for naming variables should also be applied in the naming of methods.
  - a) Lower case characters only.
  - b) With methods that are named using multiple words capitalize the first letter of each word but the first (most common approach) or use the underscore (less common).

## JT's Extra: Good Style (Creating Your Own Methods): 3

Peeking into Computer Science

© Jalal Kawash 2010

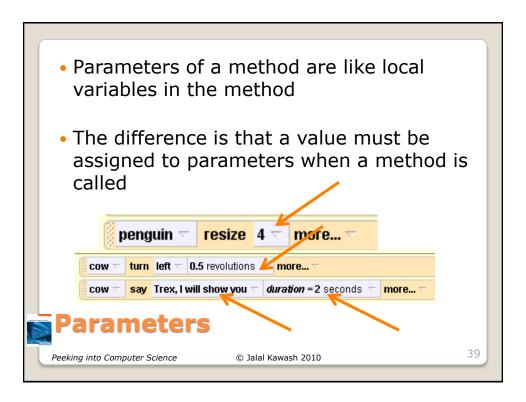

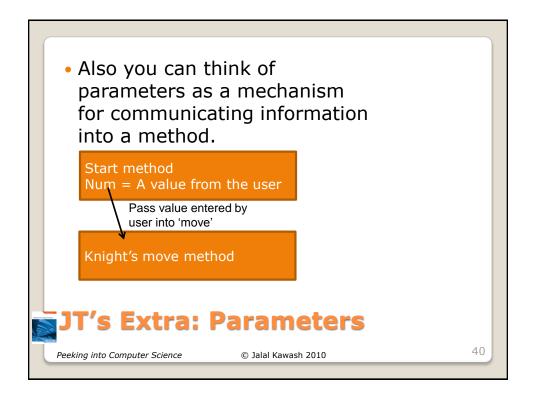

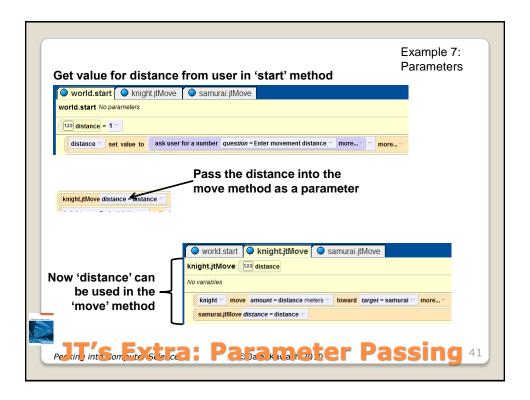

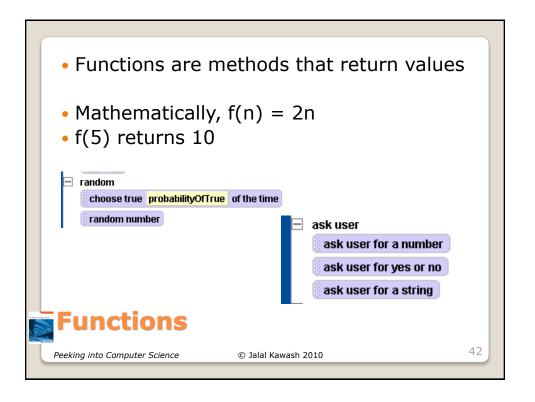

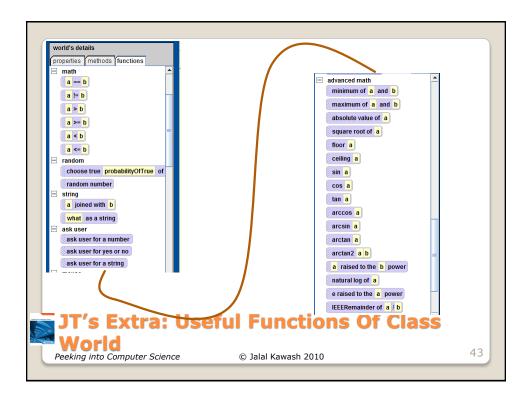

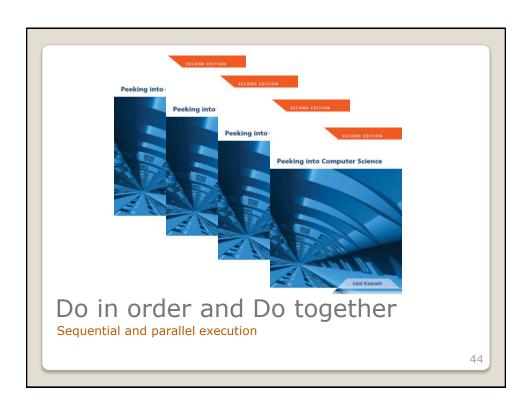

At the end of this section, you will be able to:

- 1. Understand the difference between sequential and parallel execution
- 2. Make use of the Do in order and do together statements
- 3. Draw flowcharts for story lines with parallel and sequential actions

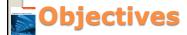

Peeking into Computer Science

© Jalal Kawash 2010

 This we have created is sequential

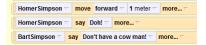

- Straight-line code
- Finish one instruction before starting the next

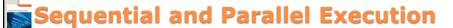

Peeking into Computer Science

© Jalal Kawash 2010

46

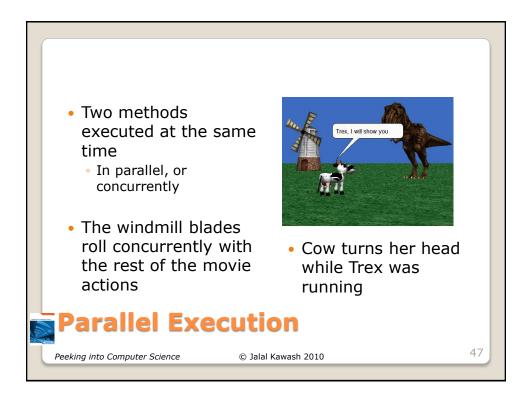

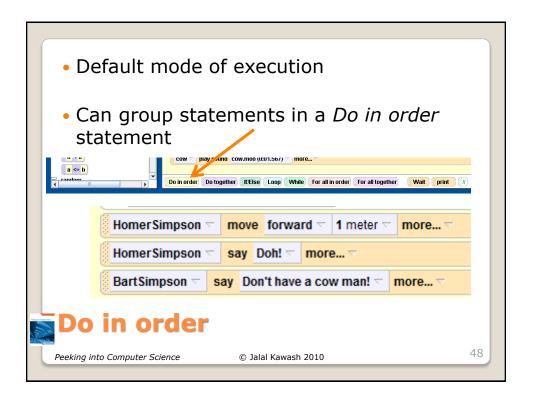

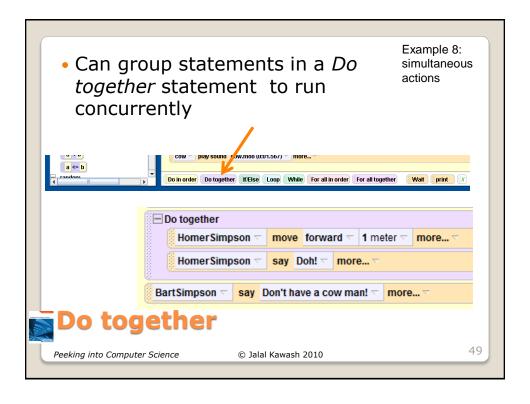

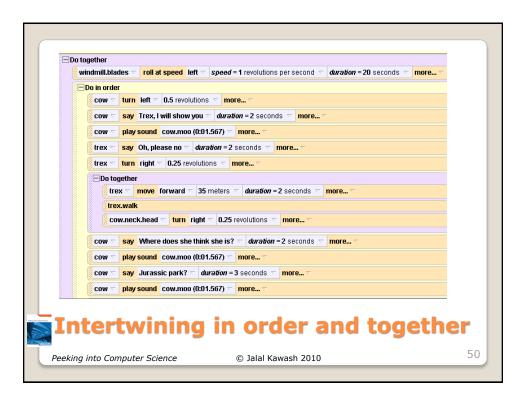

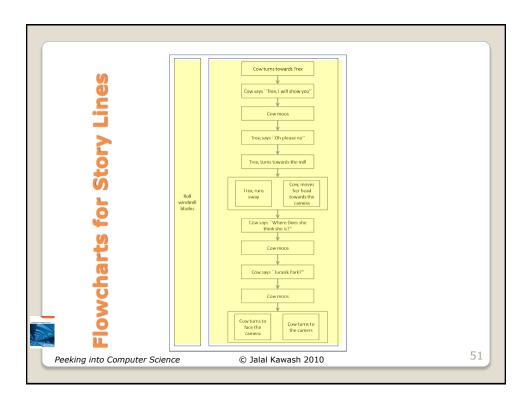

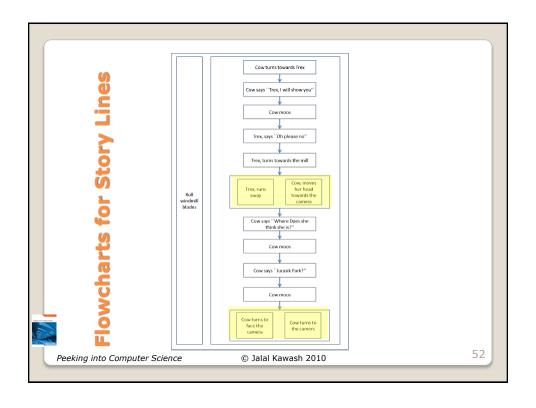

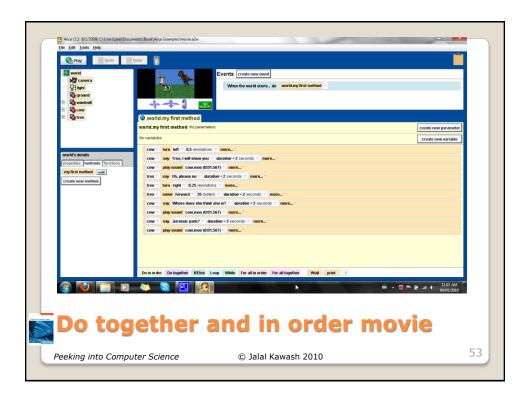

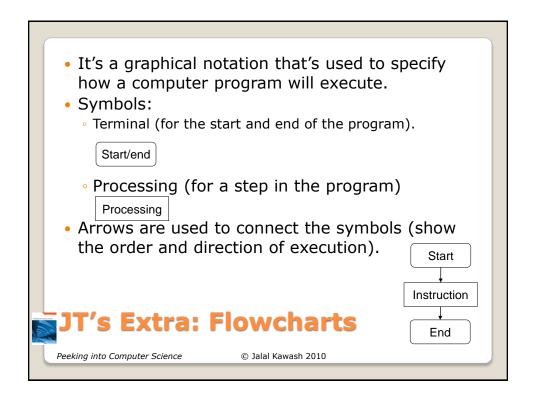

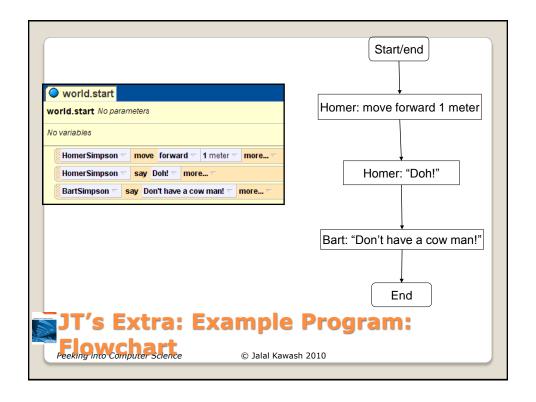

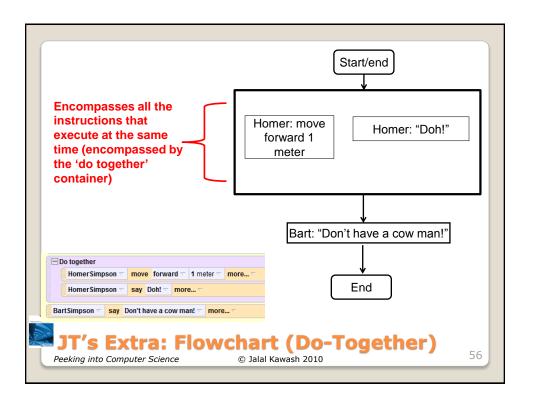

- English statements inserted into a computer program.
- They are not written in a programming language.
- They are for the reader of the program and won't be executed by the computer.
- It describes 'what' the program does (but not 'how' it does it.
  - Correct: the program sorts contacts into alphabetical order
  - Incorrect: the program uses the quicksort algorithm.

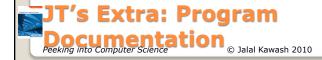

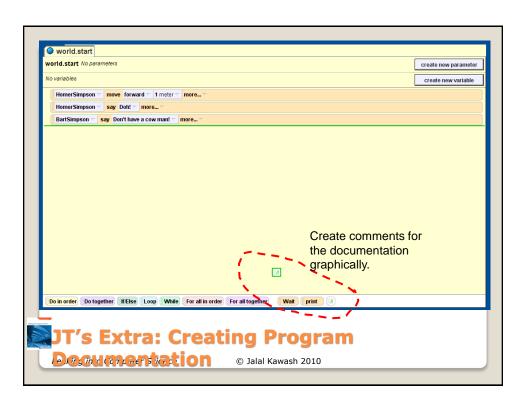

- What does the program do e.g., tax program.
- What are it's capabilities e.g., it calculates personal or small business tax.
- What are it's limitations e.g., it only follows
   Canadian tax laws and cannot be used in the US.
   In Canada it doesn't calculate taxes for
   organizations with a yearly gross earnings over
   \$1 billion.
- Author
- · What is the version of the program

## JT's Extra: What Should Be In The Program Documentation

Peeking into Computer Science

© Jalal Kawash 2010

- If you don't use numbers for the different versions of your program then consider using dates (tie this with program features i.e., list the features of version 'x' of the program).
  - How does the program work.
  - This is often a description in English (or another highlevel) language that describes the way in which the program operates.
  - The purpose of this description is to help the reader quickly understand how the program works.
  - Typically used to describe things that are not immediately self evident from the program code.
- For an example of a completely documented program see "The Simpsons" example program.

JT's Extra: What Should Be In The Program Documentation (2)